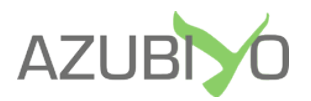

## Tabellarischer Lebenslauf – Finde die Fehler!

Teste deine Kenntnisse über den tabellarischen Lebenslauf und finde alle 10 Fehler, die wir in Magdalenas Lebenslauf eingebaut haben:

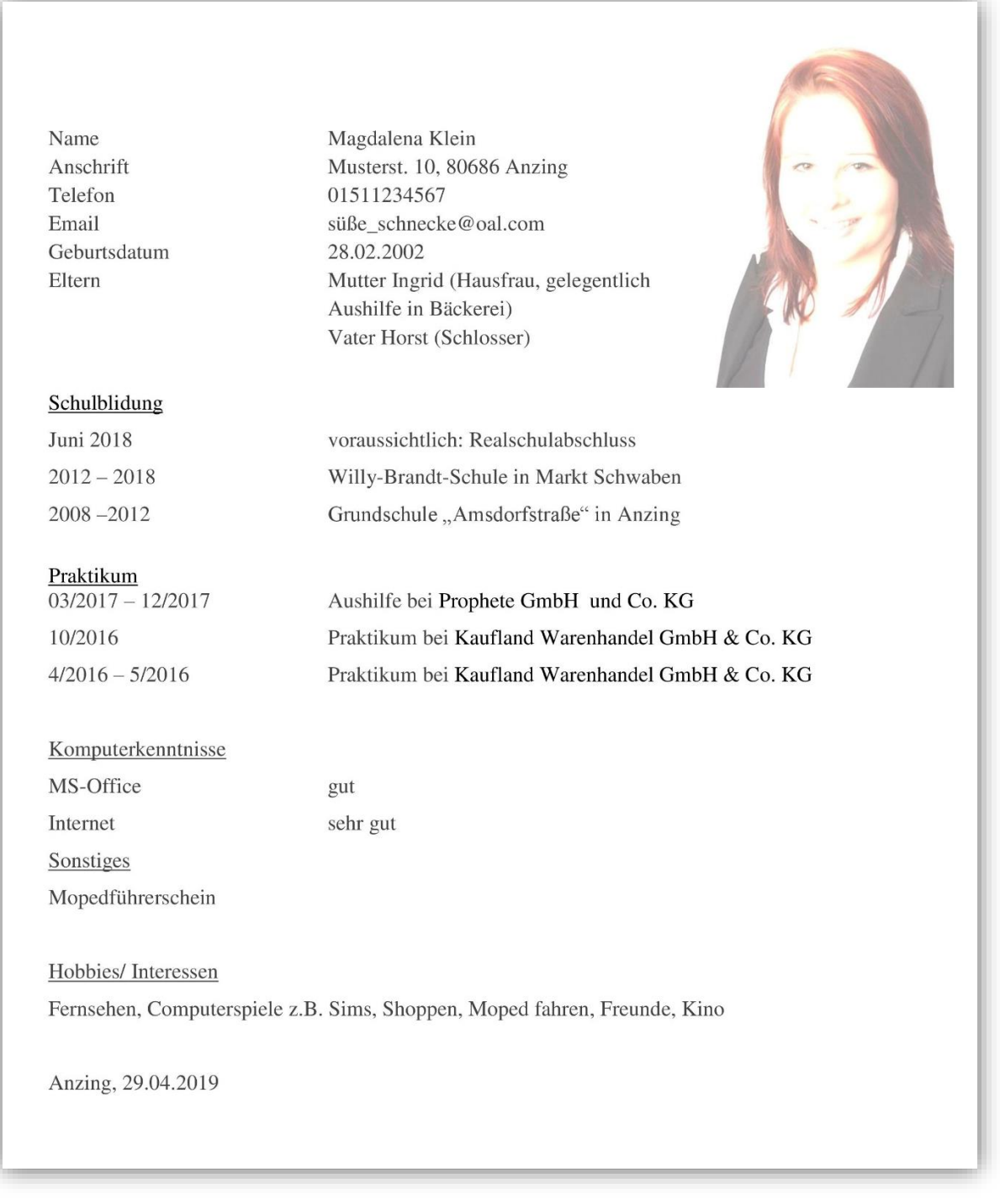

## Wie viele Fehler hast du gefunden?

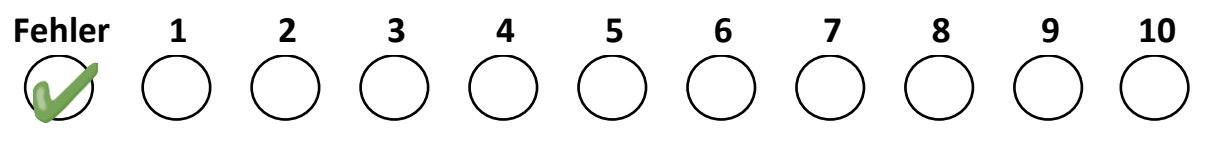

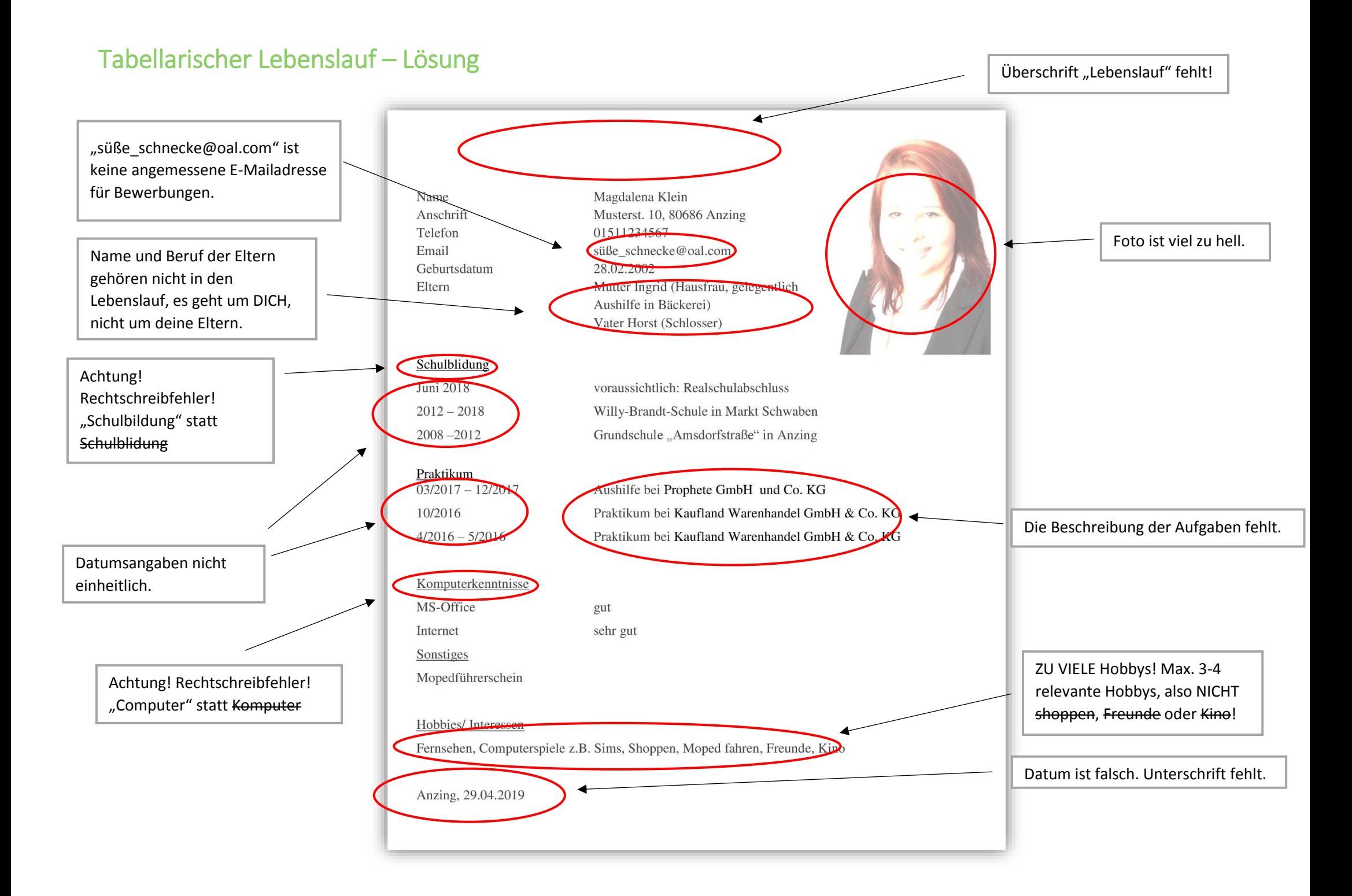